"УТВЕРЖДАЮ" д.соц.н. Осьмук Л. А. "\_\_\_ "\_\_\_\_\_\_\_\_\_\_\_\_\_\_ \_\_\_\_\_\_ г.

# РАБОЧАЯ ПРОГРАММА УЧЕБНОЙ ДИСЦИПЛИНЫ<br>Компьютерная графика

 $\mathcal{U}$ 

Кафедра общих и естественно-научных дисциплин ИСТР

# $6.963.01$   $109.03.01$

 $: 1,$   $: 2$ 

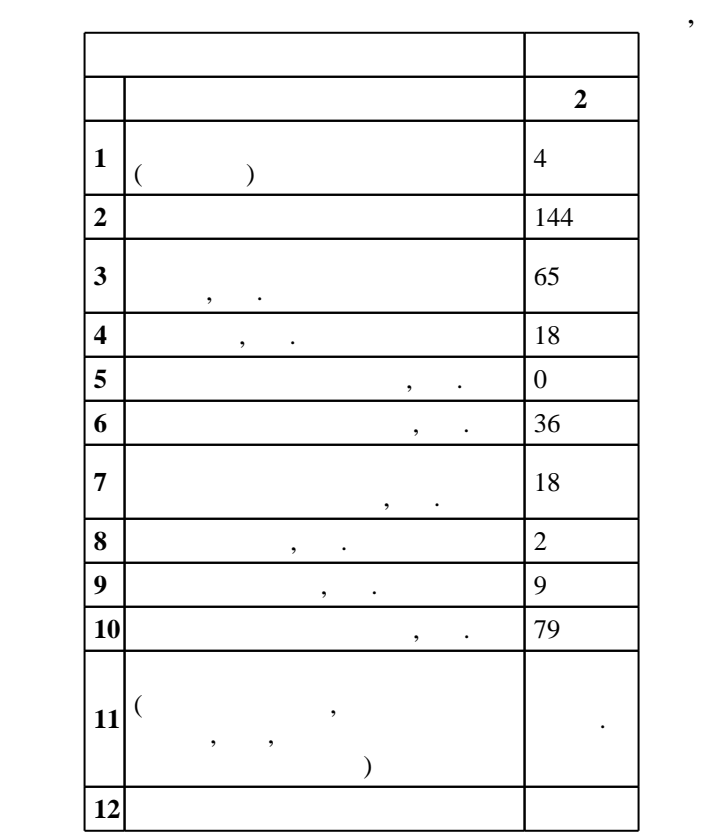

 $5 \t 12.01.2016$  ,  $\t 09.02.2016$  .

преподаватель высшей квалификационной категории, Бертик А. А.

 $\cdots$   $\cdots$  1,

 $($   $)$ : 09.03.01

доцент, к.п.н. Рощенко О. Е. профессор, д.т.н. Гриф М. Г.

Программу разработал:

 $\mathbb{R}^2$ заведующий кафедрой:

Ответственный за образовательную программу:

заведующий кафедрой Гриф  $\mathcal{S}_\mathcal{S}$ 

енд и 20.06.2017  $\frac{1}{7}$  20.06.2017  $7\quad 20.06.2017$ 

 $\frac{1}{6}$  0 0.21.06.2017

**1. Внешние требования**

 $\overline{K}$ омпетенция ФГОС: ОПК.1 способность инсталлировать программное и аппаратное обеспечение для информационных и автоматизированных систем; в части следующих результатов обучения:

 $1.$ решения практических задач; в части следующих результатов обучения:

 $8.$ процессов

постановку и выполнять эксперименты по проверке их корректности и эффективности; в части следующих результатов обучения:

 $\delta$ .

комплексов и баз данных с использованием современных инструментальных средств и технологий программирования; в части следующих результатов обучения:

 $9.$ моделирования

 $5.$ 

**2. Требования НГТУ к результатам освоения дисциплины**

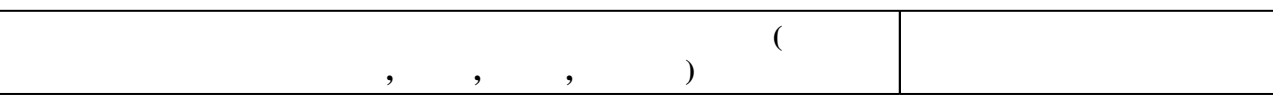

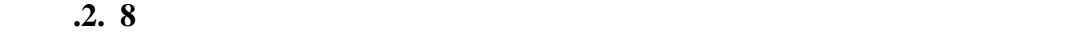

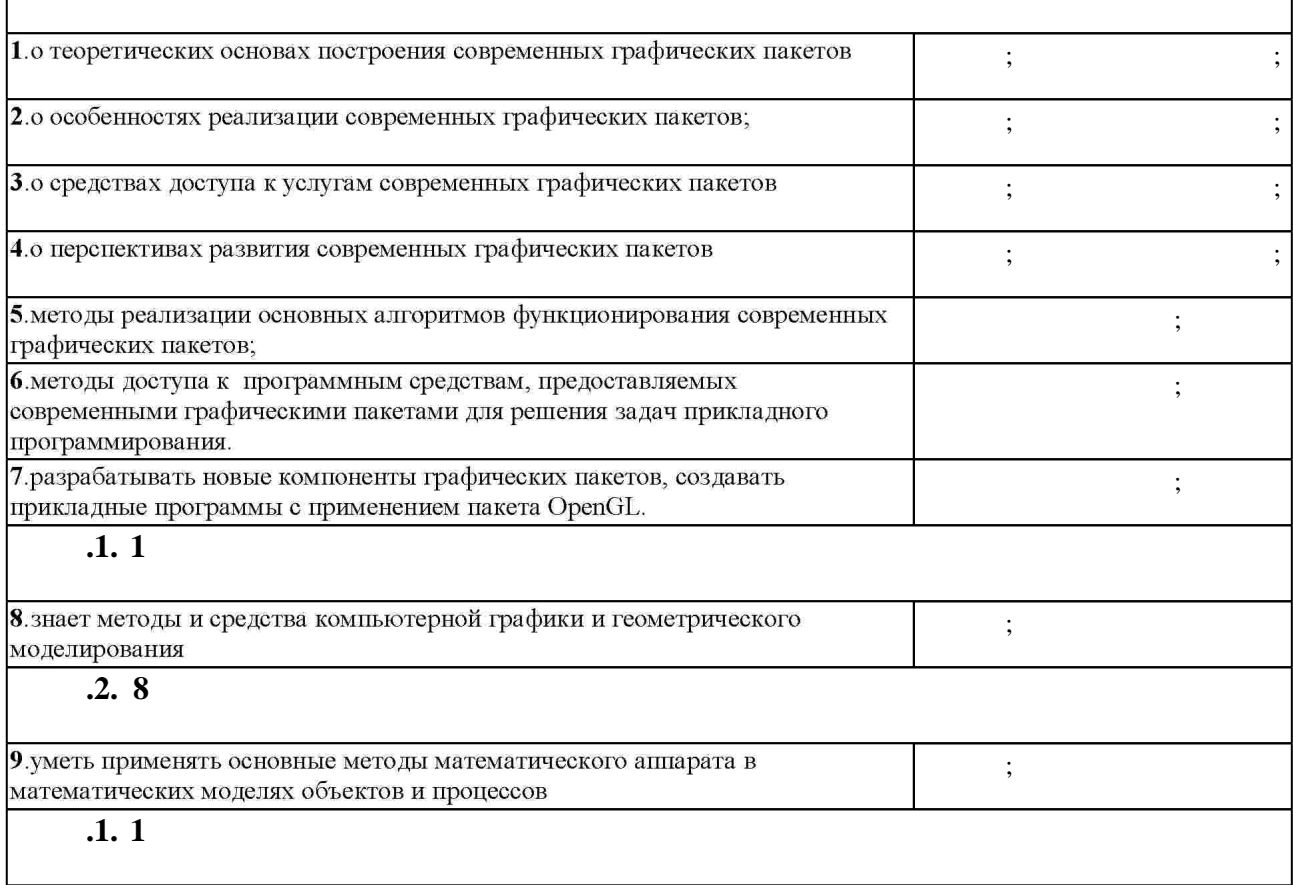

 $2.1$ 

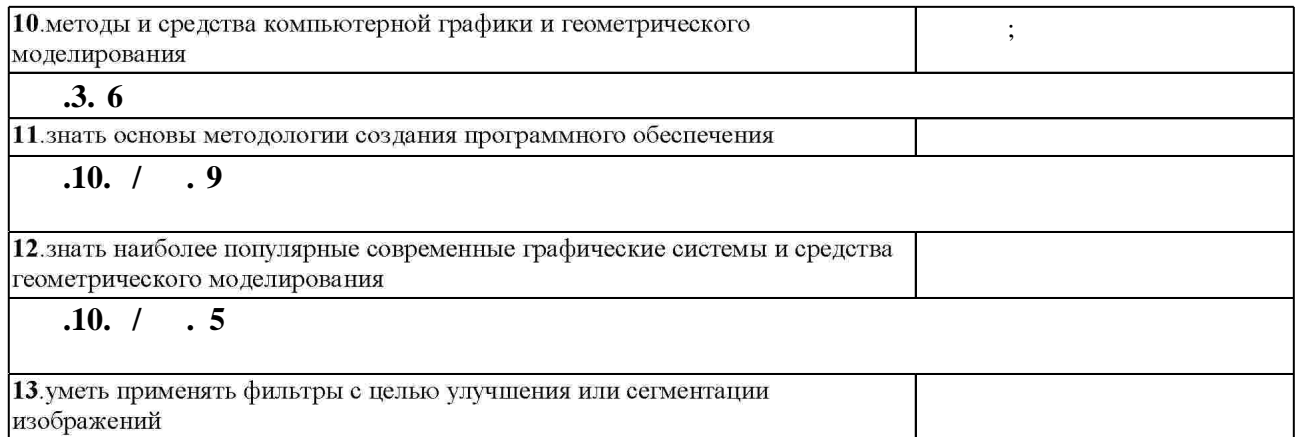

 $3.$ 

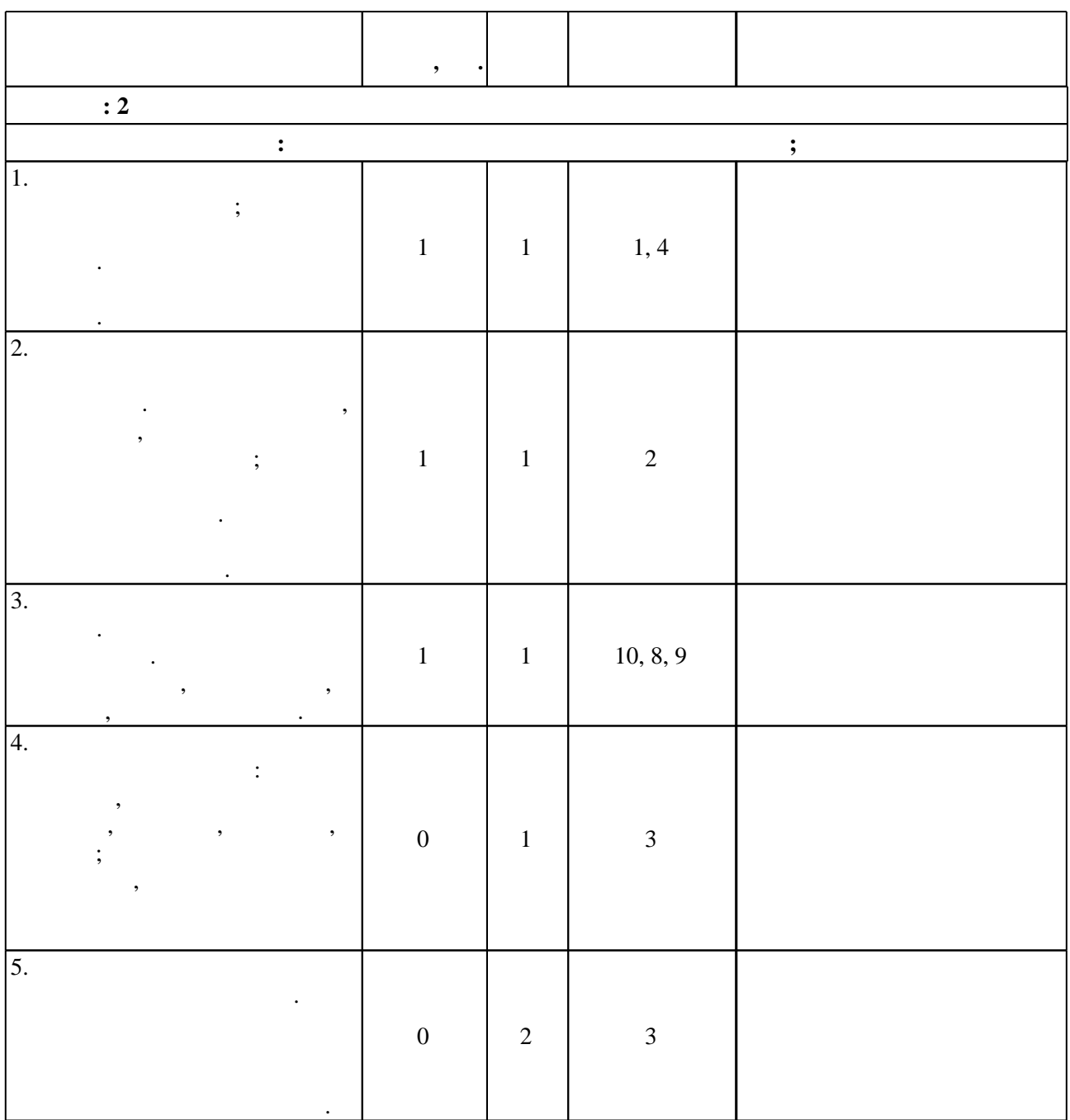

 $3.1$ 

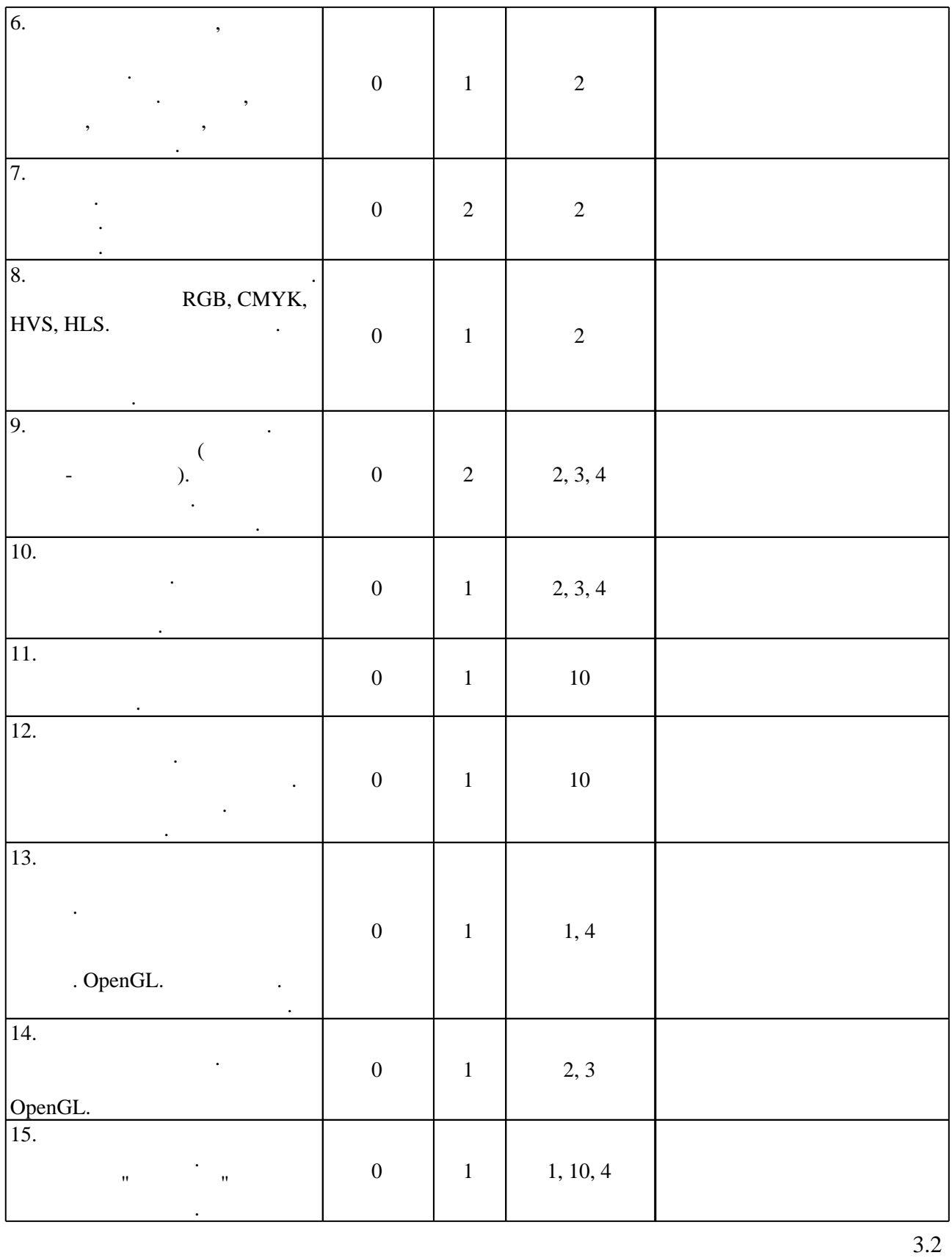

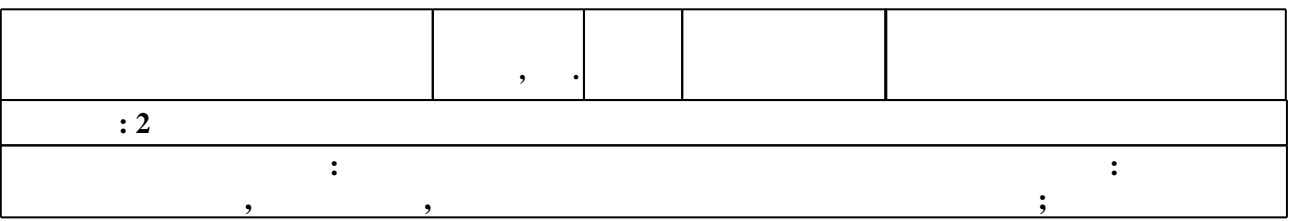

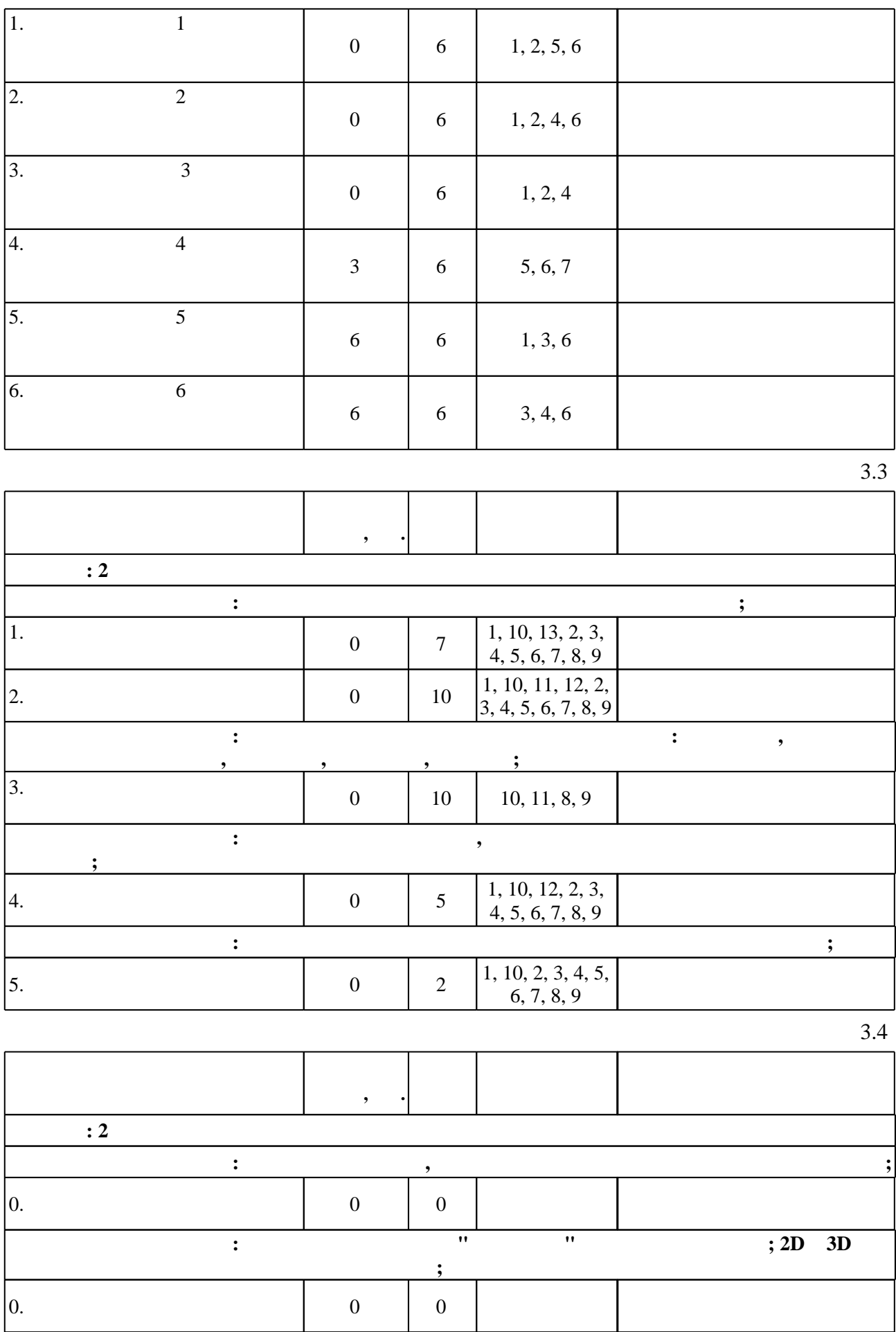

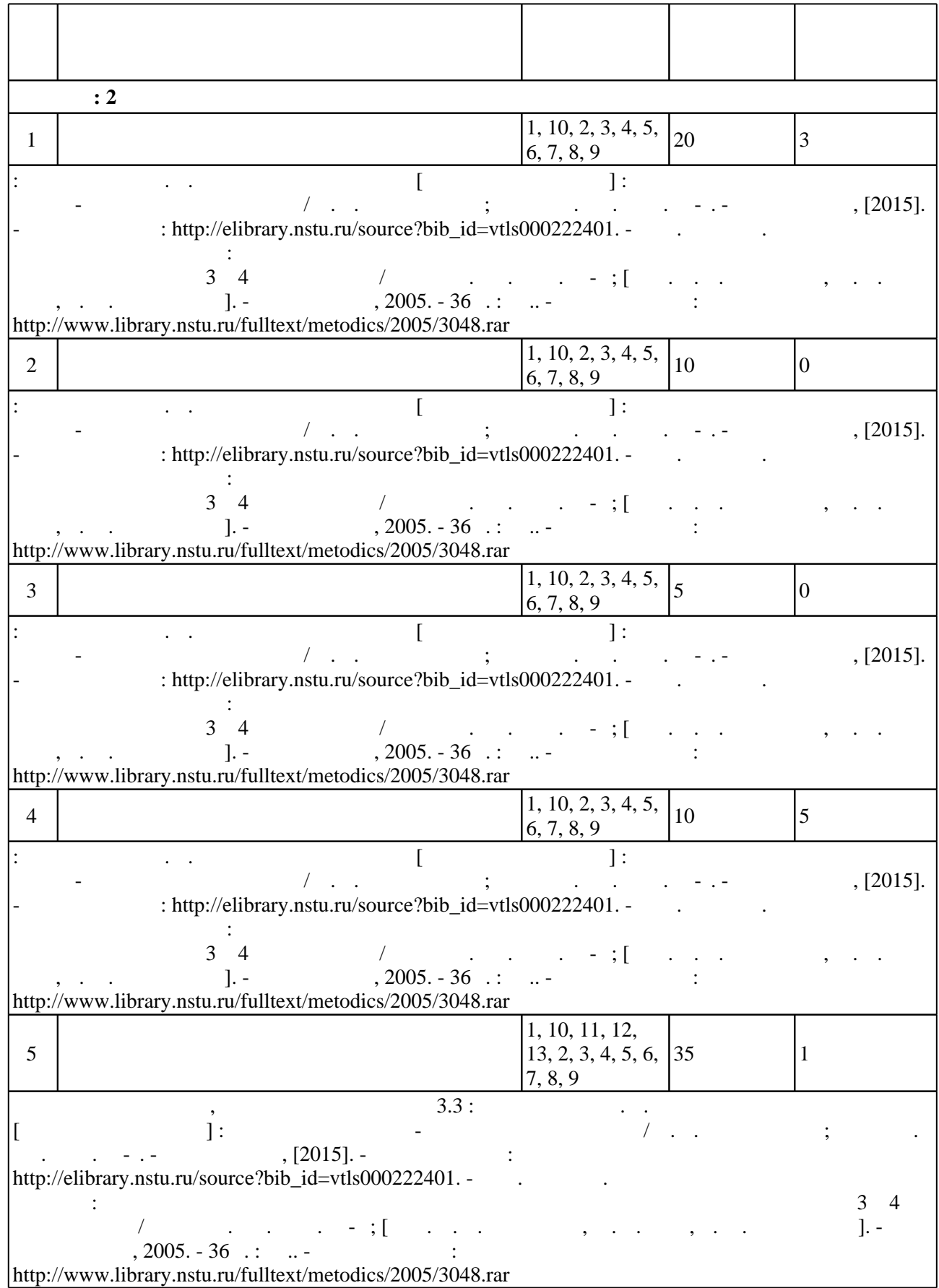

# $(-.5.1).$

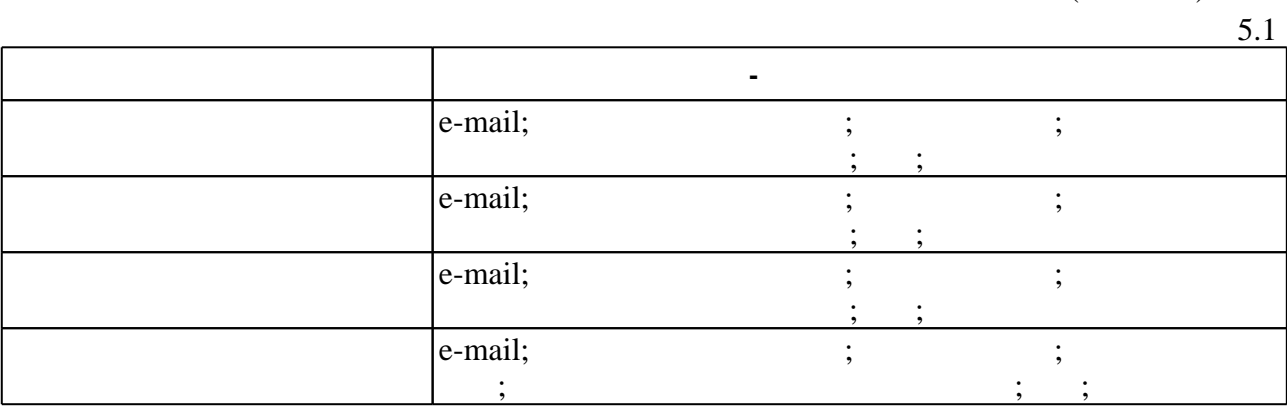

 $\bar{\phantom{a}}$ 

6.

 $($  ),

 $.6.1.$ 

ECTS.

 $\frac{1}{15}$ 

 $6.1$ 

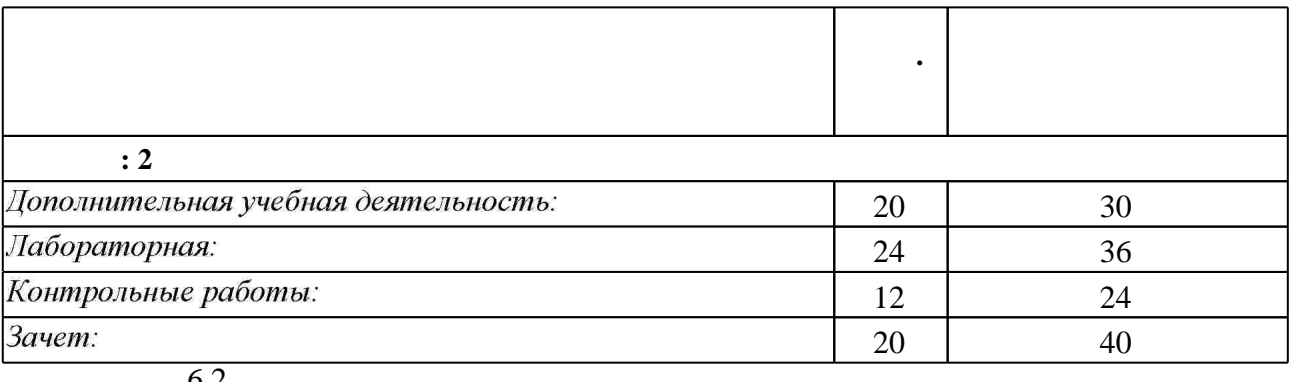

 $\ddot{\cdot}$ 

6.2

 $\ddot{\cdot}$ 

 $\frac{6.2}{\Box}$ 

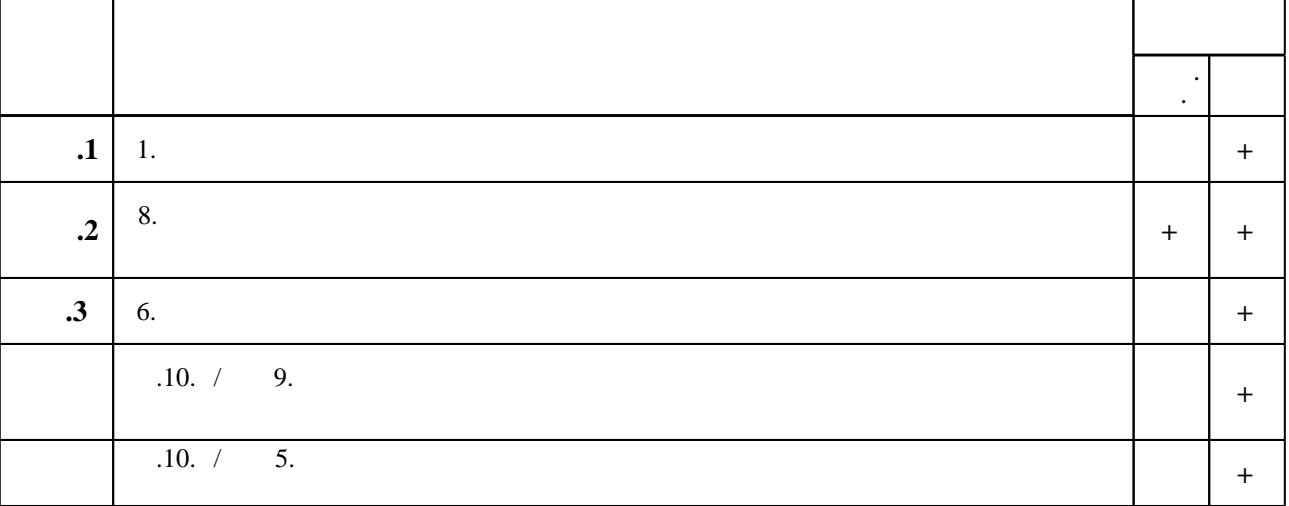

 $\overline{1}$ 

1. Гужов В. И. Математические методы цифровой голографии: учебное пособие / В. И. Гужов; Новосиб. гос. техн. ун-т. - Новосибирск, 2017

2. Вершинин Д. С. Компьютерная графика. Лабораторный практикум [Электронный ресурс] : учебное пособие для студентов направлений 08.03.01 «Строительство, 21.05.05 «Физические процессы горного или нефтегазового производства» / Д. С. Вершинин; ФГБОУ ВО «Кузбас. гос. техн. ун-т им. Т. Ф. Горбачева», Каф. строит. конструкций, водоснабжения и водоотведения. - Кемерово, 2016. - 206 с. +1 электрон. опт. диск (CD-ROM).. - N91445. 3. Задорожный А. Г. Компьютерная графика [Электронный ресурс] : электронный учебно-методический комплекс / А. Г. Задорожный; Новосиб. гос. техн. ун-т. -Новосибирск, [2015]. - Режим доступа: http://elibrary.nstu.ru/source?bib id=vtls000222401. -Загл. с экрана.

1. Евченко А. И. OpenGL и DirectX: программирование графики / А. И. Евченко. - СПб. [и др.], 2006. - 349 с. : ил. + 1 CD-ROM.

2. Роджерс Д. Ф. Алгоритмические основы машинной графики / Д. Роджерс; Пер. с англ. С. А. Вичеса и др; Под ред. Ю. М. Баяковского, В. А. Галактионова. - М., 1989. - 504 с. : ил.

3. Интерактивная компьютерная графика : методические указания к лабораторным работам и курсовому проектированию для 3 и 4 курса ФПМИ / Новосиб. гос. техн. ун-т : Гсост. А. В. Чернышев, М. Э. Рояк, Г. М. Тригубович]. - Новосибирск, 2005. - 36 с.: ил.. - Режим доступа: http://www.library.nstu.ru/fulltext/metodics/2005/3048.rar

4. Вельтмандер П. В. Машинная графика: учебное пособие: в 3 т. [Электронный ресурс] / П. В. Вельтмандер. - Новосибирск: Изд-во. НГТУ, 1997. - Режим доступа: http://ermak.cs.nstu.ru/kg rivs/kg01.htm. - Загл. с экрана.

5. Сиденко Л. А. Компьютерная графика и геометрическое моделирование: [общее представление о компьютерной графике, математические основы компьютерной графики, геометрическое моделирование, создание векторных и растровых изображений] / Л. Сиденко. – СПб. [и др.]: Питер, 2009. – 218, [2] с. – (Учебное пособие).

6. Петров М. Н. Компьютерная графика (+CD) : учеб. для вузов / М. Н. Петров. - 3-е изд. -СПб.: Питер, 2011. - 544 с. - (Учебник для вузов).

7. Шикин Е. В. Компьютерная графика. Динамика реалистические изображения. - М., 1997. -288c.

8. Порев В. Н. Компьютерная графика / Виктор Порев. - СПб., 2005. - 428 с. : ил.

9. Павлидис Т. Алгоритмы машинной графики и обработки изображений / Т. Павлидис; пер. с англ. Н. Г. Гуревич; под ред. И. Б. Гуревича. - М., 1986. - 398, [1] с. : ил.

10. Роджерс Д. Ф. Математические основы машинной графики / Д. Роджерс, Дж. Адамс; пер. с англ. Ю. П. Кулябичева, В. Г. Иваненко; под ред. Ю. И. Топчеева. - М., 1980. - 238, [2] с.: ил., табл.

11. Шикин Е. В. Кривые и поверхности на экране компьютера : Руководство по сплайнам для пользователей. - М., 1996. - 237 с.: ил.

12. Томпсон Н. Секреты программирования трехмерной графики для Windows 95: пер. с англ. / Найджел Томпсон. - СПб., 1997. - 352 с.: ил.

13. Самсонов Б. Б. Компьютерная математика (основание информатики) / Б. Б. Самсонов. Е. М. Плохов, А. И. Филоненков. - Ростов н/Д, 2002. - 511 с.

14. Ласло М. Вычислительная геометрия и компьютерная графика на  $C++$ : Пер. с англ.. - М., 1997. - 301 с. : ил.

15. Шапошников А. AutoCAD 2000 - проектировщику / А. Шапошников (Варакин А. С.). -М., 2002. - 511 с. : ил.

16. Никулин Е. А. Компьютерная геометрия и алгоритмы машинной графики: [учебное пособие для вузов по направлению 654600 - "Информатика и вычислительная техника"] / Е. А. Никулин. - СПб., 2005. - 560 с.: ил.

17. Янг М. Программирование графики в Windows 95: Векторная графика на языке  $C++$ : Пер. с англ.. - М., 1997. - 366 с. : ил.

18. Коцюбинский А. О. Компьютерная графика: Практ. пособие. - М., 2001. - 750 с.: ил.

19. Карабин П. Ф. Использование программы CorelDRAW 10. - М., 2001. - 527 с.

20. Пономаренко С. И. Пиксел и вектор. Принципы цифровой графики. - СПб., 2002. - 477 с. : ил.

21. Дружинин А. И. Алгоритмы компьютерной графики. Ч. 2: учебное пособие / А.И. Дружинин; Новосиб. гос. техн. ун-т. - Новосибирск, 2007. - 29, [2] с. : ил.. - Режим доступа: http://www.ciu.nstu.ru/fulltext/textbooks/2007/07 Druzhinin.rar

22. Дружинин А. И. Алгоритмы компьютерной графики. Ч. 3: учебное пособие / А. И.

Дружинин, Т. А. Дружинина; Новосиб. гос. техн. ун-т. - Новосибирск, 2009. - 46, [1] с. : ил.. - Режим доступа: http://www.ciu.nstu.ru/fulltext/textbooks/2009/druginin.pdf

23. Дружинин А. И. Алгоритмы компьютерной графики: Учебное пособие / А. А.

Дружинин, В. В. Вихман; Новосиб, гос. техн. ун-т. - Новосибирск, 2003. - 54 с. : ил.. - Режим доступа: http://www.ciu.nstu.ru/fulltext/textbooks/2003/2003 druzinin.rar

24. Петров М. Н. Компьютерная графика: учебное пособие / М. Н. Петров, В. П. Молочков. -СПб., 2002. - 735 с. : ил. + 1 CD-ROM.

25. Глушаков С. В. Компьютерная графика: учебный курс / С. В. Глушаков, Г. А. Кнабе. -Харьков, 2001. - 500 с.

1. ЭБС HГТУ: http://elibrary.nstu.ru/

2. ЭБС «Издательство Лань»: https://e.lanbook.com/

3. ЭБС IPRbooks: http://www.iprbookshop.ru/

4. ЭБС "Znanium.com": http://znanium.com/

 $5.$ 

# 8.

#### 8.1

1. Ложкина Е. А. Графический дизайн [Электронный ресурс] : электронный учебно-методический комплекс / Е. А. Ложкина; Новосиб. гос. техн. ун-т. - Новосибирск, [2017]. - Режим доступа: http://elibrary.nstu.ru/source?bib id=vtls000235397. - Загл. с экрана. 2. Каширина А. М. Основы компьютерной графики [Электронный ресурс] : электронный учебно-методический комплекс / А. М. Каширина; Новосиб. гос. техн. ун-т. - Новосибирск, [2016]. - Режим доступа: http://elibrary.nstu.ru/source?bib id=vtls000229496. - Загл. с экрана. 3. Компьютерная графика с использованием библиотеки OpenGL : методические указания к лабораторным работам для 3 курса ФПМИ / Новосиб. гос. техн. ун-т; [сост.: А. Г. Задорожный, Д. В. Вагин, П. А. Домников]. - Новосибирск, 2016. - 36, [3] с. : ил., табл.. -Режим доступа: http://elibrary.nstu.ru/source?bib id=vtls000233642

8.2

1 Microsoft Windows 2 Microsoft Office

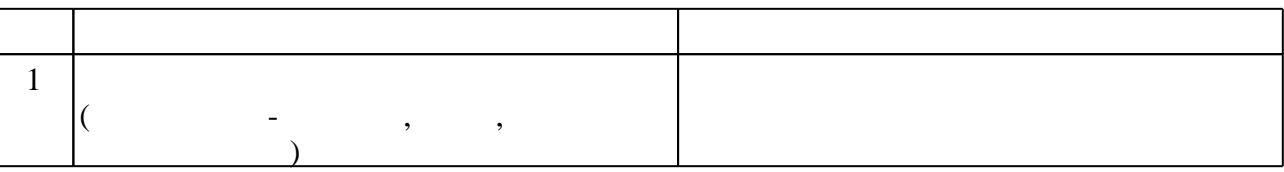

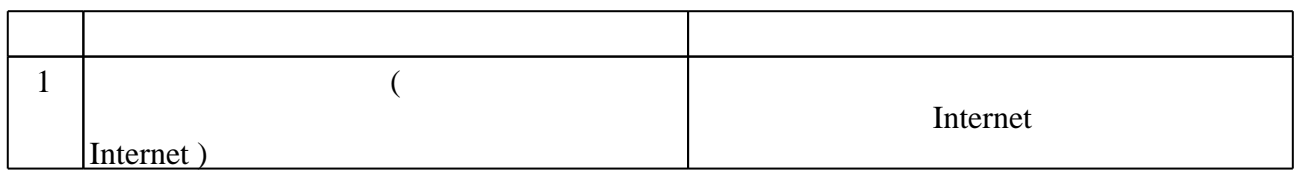

Федеральное государственное бюджетное образовательное учреждение высшего образования «Новосибирский государственный технический университет»

> Кафедра автоматизированных систем управления Кафедра общих и естественно-научных дисциплин истр

> > "УТВЕРЖДАЮ" ДИРЕКТОР ИСТР д.соц.н., профессор Л.А. Осьмук "\_\_\_ "\_\_\_\_\_\_\_\_\_\_\_\_\_\_ \_\_\_\_\_\_ г.

# ФОНД ОЦЕНОЧНЫХ СРЕДСТВ

# **УЧЕБНОЙ ДИСЦИПЛИНЫ**

# **Компьютерная графика**

Образовательная программа: 09.03.01 Информатика и вычислительная техника, профиль: Автоматизированные системы обработки информации и управления в социальной сфере

# 1. Обобщенная структура фонда оценочных средств учебной дисциплины

Обобщенная структура фонда оценочных средств по дисциплине Компьютерная графика приведена в Таблице.

Таблица

 $\overline{\phantom{0}}$ 

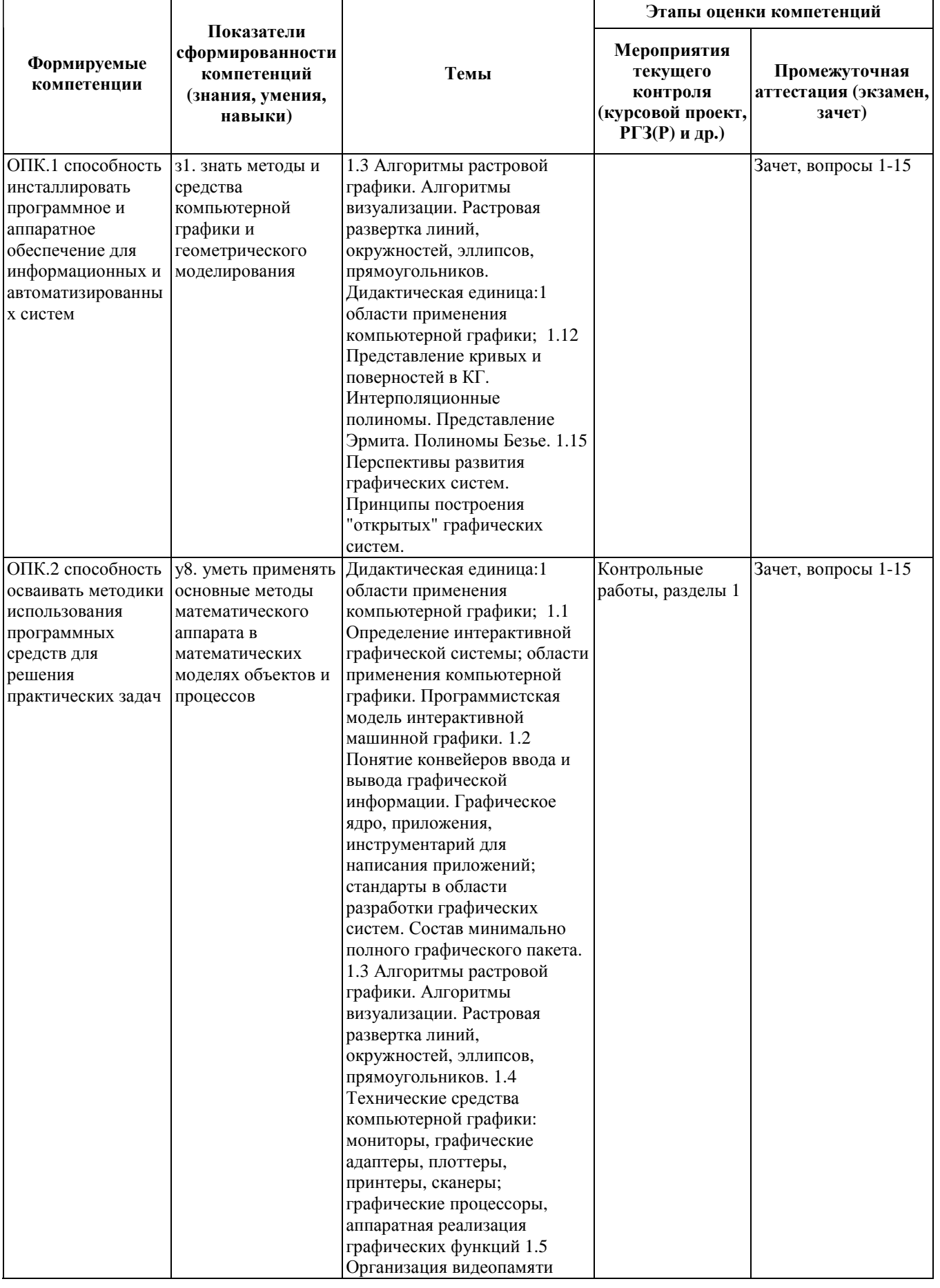

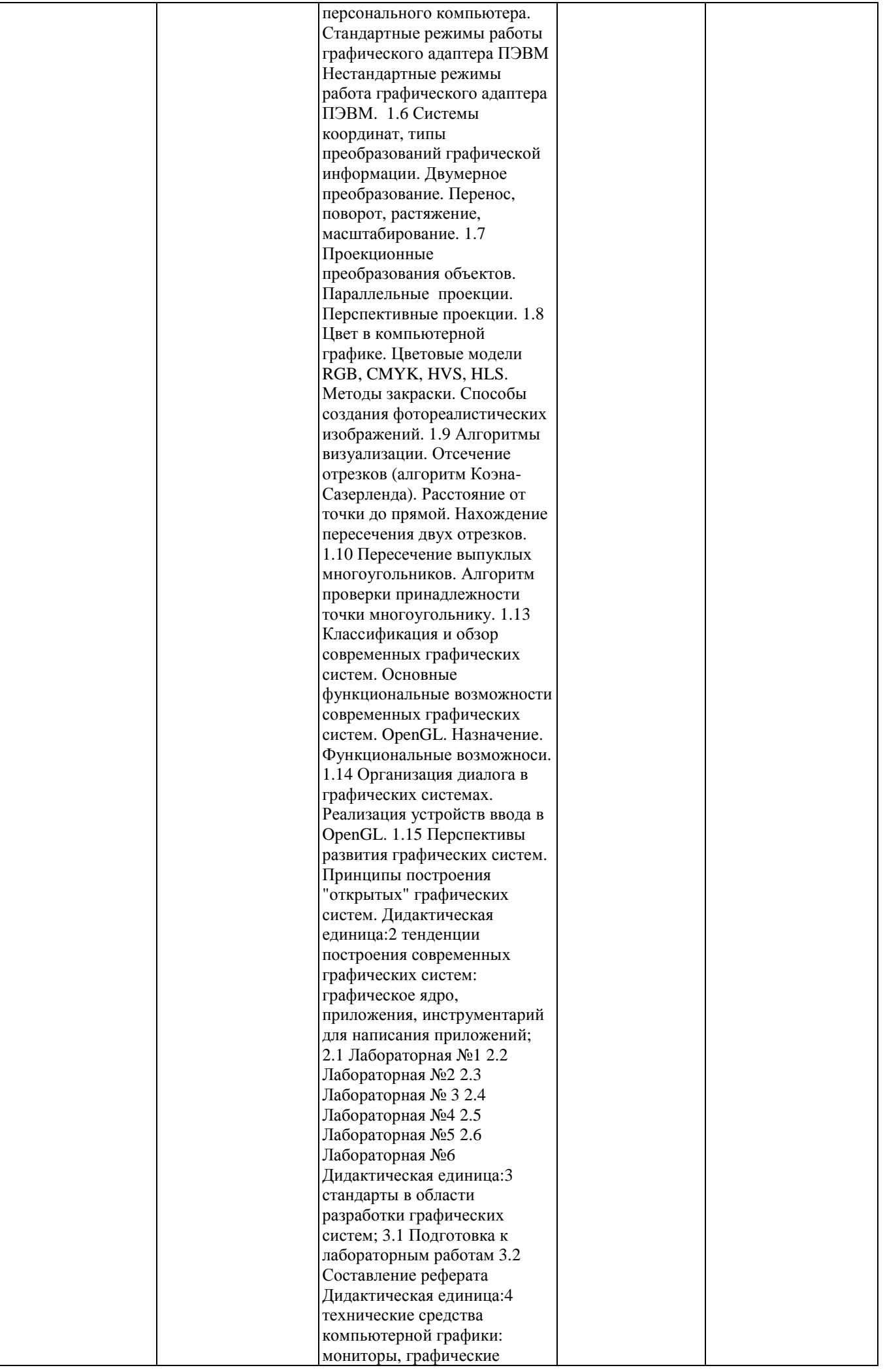

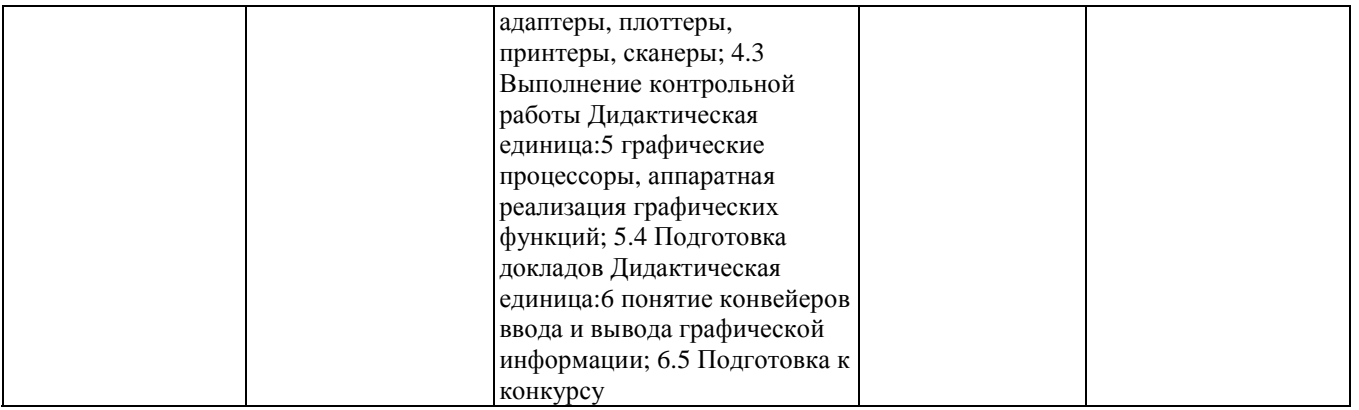

#### **2. Методика оценки этапов формирования компетенций в рамках дисциплины.**

Промежуточная аттестация по **дисциплине** проводится в 2 семестре - в форме дифференцированного зачета, который направлен на оценку сформированности компетенций ОПК.1, ОПК.2.

Зачет проводится в устной (письменной) форме, по билетам (тестам).

Кроме того, сформированность компетенций проверяется при проведении мероприятий текущего контроля, указанных в таблице раздела 1.

В 2 семестре обязательным этапом текущей аттестации является контрольная работа. Требования к выполнению контрольной работы, состав и правила оценки сформулированы в паспорте контрольной работы.

Общие правила выставления оценки по дисциплине определяются балльно-рейтинговой системой, приведенной в рабочей программе учебной дисциплины.

На основании приведенных далее критериев можно сделать общий вывод о сформированности компетенций ОПК.1, ОПК.2, за которые отвечает дисциплина, на разных уровнях.

#### **Общая характеристика уровней освоения компетенций.**

**Ниже порогового.** Уровень выполнения работ не отвечает большинству основных требований, теоретическое содержание курса освоено частично, пробелы могут носить существенный характер, необходимые практические навыки работы с освоенным материалом сформированы не достаточно, большинство предусмотренных программой обучения учебных заданий не выполнены или выполнены с существенными ошибками.

**Пороговый**. Уровень выполнения работ отвечает большинству основных требований, теоретическое содержание курса освоено частично, но пробелы не носят существенного характера, необходимые практические навыки работы с освоенным материалом в основном сформированы, большинство предусмотренных программой обучения учебных заданий выполнено, некоторые виды заданий выполнены с ошибками.

**Базовый.** Уровень выполнения работ отвечает всем основным требованиям, теоретическое содержание курса освоено полностью, без пробелов, некоторые практические навыки работы с освоенным материалом сформированы недостаточно, все предусмотренные программой обучения учебные задания выполнены, качество выполнения ни одного из них не оценено минимальным числом баллов, некоторые из выполненных заданий, возможно, содержат ошибки.

**Продвинутый.** Уровень выполнения работ отвечает всем требованиям, теоретическое содержание курса освоено полностью, без пробелов, необходимые практические навыки работы с освоенным материалом сформированы, все предусмотренные программой обучения учебные задания выполнены, качество их выполнения оценено числом баллов, близким к максимальному.

Федеральное государственное бюджетное образовательное учреждение высшего образования «Новосибирский государственный технический университет» Кафедра автоматизированных систем управления Кафедра общих и естественно-научных дисциплин истр

# **Паспорт зачета**

#### по дисциплине «Компьютерная графика», 2 семестр

#### **1. Методика оценки**

Зачет проводится в устной (письменной) форме, по билетам (тестам). Билет формируется по следующему правилу: первый вопрос выбирается из диапазона четных вопросов, второй вопрос из диапазона нечетных вопросов (список вопросов приведен ниже). В ходе экзамена преподаватель вправе задавать студенту дополнительные вопросы из общего перечня (п. 4).

#### **Форма** билета для зачета

# НОВОСИБИРСКИЙ ГОСУДАРСТВЕННЫЙ ТЕХНИЧЕСКИЙ УНИВЕРСИТЕТ Факультет ИСТР

**Билет** № к зачету по дисциплине «Компьютерная графика»

1. Вопрос 1

2. Вопрос 2.

Утверждаю: зав. кафедрой \_\_\_\_ должность, ФИО

(подпись)

(дата)

#### 2. **Критерии оценки**

• Ответ на билет (тест) для зачета считается **неудовлетворительным**, если студент при ответе на вопросы не дает определений основных понятий, не способен показать причинно-следственные связи явлений, при решении задачи допускает принципиальные ошибки,

оценка составляет *2 баллов.* 

- Ответ на билет (тест) для зачета засчитывается на **пороговом** уровне, если студент при ответе на вопросы дает определение основных понятий, может показать причинноследственные связи явлений, при решении задачи допускает непринципиальные ошибки, например, вычислительные, оценка составляет *3 баллов.*
- Ответ на билет (тест) для зачета билет засчитывается на **базовом** уровне, если студент

при ответе на вопросы формулирует основные понятия, законы, дает характеристику процессов, явлений, проводит анализ причин, условий, может представить качественные характеристики процессов, не допускает ошибок при решении задачи, оценка составляет 4 баллов.

• Ответ на билет (тест) для зачета билет засчитывается на продвинутом уровне, если студент при ответе на вопросы проводит сравнительный анализ подходов, проводит комплексный анализ, выявляет проблемы, предлагает механизмы решения, способен представить количественные характеристики определенных процессов, приводит конкретные примеры из практики, не допускает ошибок и способен обосновать выбор метола решения залачи.

оненка составляет 5 баллов.

#### 3. Шкала опенки

Зачет считается сданным, если сумма баллов по всем заданиям билета оставляет не менее 51 баллов (из 100 возможных).

В общей оценке по дисциплине баллы за зачет учитываются в соответствии с правилами балльно-рейтинговой системы, приведенными в рабочей программе дисциплины.

4. Вопросы к зачету по лисниплине «Компьютерная графика»

1. Определение интерактивной графической системы; области применения компьютерной графики. Программистская модель интерактивной машинной графики.

2. Понятие конвейеров ввода и вывода графической информации. Графическое ядро, приложения, инструментарий для написания приложений; стандарты в области разработки графических систем. Состав минимально полного графического пакета.

3. Алгоритмы растровой графики. Алгоритмы визуализации. Растровая развертка линий, окружностей, эллипсов, прямоугольников.

4. Технические средства компьютерной графики: мониторы, графические адаптеры, плоттеры, принтеры, сканеры; графические процессоры, аппаратная реализация графических функций

5. Организация видеопамяти персонального компьютера. Стандартные режимы работы графического адаптера ПЭВМ Нестандартные режимы работа графического адаптера ПЭВМ.

6. Системы координат, типы преобразований графической информации. Двумерное преобразование. Перенос, поворот, растяжение, масштабирование.

7. Проекционные преобразования объектов. Параллельные проекции. Перспективные проекции.

8. Цвет в компьютерной графике. Цветовые модели RGB, CMYK, HVS, HLS. Методы закраски. Способы создания фотореалистических изображений.

9. Алгоритмы визуализации. Отсечение отрезков (алгоритм Коэна-Сазерленда). Расстояние от точки до прямой. Нахождение пересечения двух отрезков.

10. Пересечение выпуклых многоугольников. Алгоритм проверки принадлежности точки многоугольнику.

11. Алгоритмы удаления невидимых линий и поверхностей.

12. Представление кривых и поверностей в КГ. Интерполяционные полиномы. Представление Эрмита. Полиномы Безье.

13. Классификация и обзор современных графических систем. Основные функциональные возможности современных графических систем. OpenGL. Назначение. Функциональные возможноси.

14. Организация диалога в графических системах. Реализация устройств ввода в OpenGL.

15. Перспективы развития графических систем. Принципы построения "открытых" графических систем.

Федеральное государственное бюджетное образовательное учреждение высшего образования «Новосибирский государственный технический университет» Кафедра автоматизированных систем управления Кафедра общих и естественно-научных дисциплин истр

# **Паспорт контрольной работы**

по дисциплине «Компьютерная графика», 2 семестр

#### **1. Методика оценки**

Контрольная работа проводится по теме (темам) 1-6-, включает 1 задание. Выполняется

практически и т.д.

# **2. Критерии оценки**

Каждое задание контрольной работы оценивается в соответствии с приведенными ниже критериями.

Контрольная работа считается **невыполненной,** если не выполнено задание. Оценка составляет <7баллов.

Работа выполнена на **пороговом** уровне, если задание выполнено частично. Оценка составляет от 7 до 12баллов.

Работа выполнена на **базовом** уровне, если полностью, но с ошибками Оценка составляет от **12 до 20** баллов.

Работа считается выполненной **на продвинутом** уровне, если задание выполнено полностью. Оценка составляет >**20** баллов.

# **3. Шкала оценки**

В общей оценке по дисциплине баллы за контрольную работу учитываются в соответствии с правилами балльно-рейтинговой системы, приведенными в рабочей программе дисциплины.

# **4. Пример варианта контрольной работы**

Создание, редактирование, преобразование 2D, 3D объектов с использованием аппаратных и программных средств.